## Section 3 Drawing Exercises Solutions:

1) The following Processing program contains several errors. Find and fix them all.

```
Erroneous code:

size 300, 300;

size(300, 300);

rect(100 200 40 50);

lines(100, 200, 140, 250)

Sixe(300, 300);

rect(100, 200, 40, 50);

line(100, 200, 140, 250);
```

2) Write code below that creates a drawing canvas of size  $200 \times 150$  and then draws an 'X' across the diagonals of the canvas.

```
size(200, 150);
line(0, 0, 199, 149); // numbers close to this are fine
line(0, 149, 199, 0); // numbers close to this are fine
```

3) Draw out the result of running the Processing code on the left in the grid on the right.

```
ellipse(7, 7, 9, 12);
ellipse(5, 5, 4, 4);
ellipse(9, 5, 4, 4);
ellipse(5, 5, 1, 1);
ellipse(9, 5, 1, 1);
triangle(6,7, 8,7, 7,9);
```

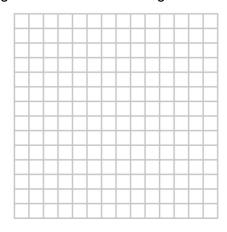

It's a bird (owl?) face @v@

4) Write the Processing code that would draw the house shown below. You may find it helpful to start by labeling important coordinates.

```
One possible solution:
triangle(7, 1, 3, 5, 11, 5);
rect(3, 5, 8, 8);
rect(8, 9, 2, 4);
```

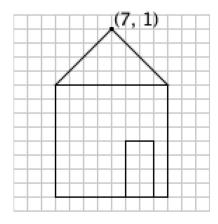